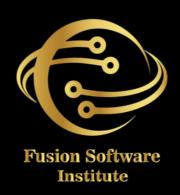

## ANGULAR JS

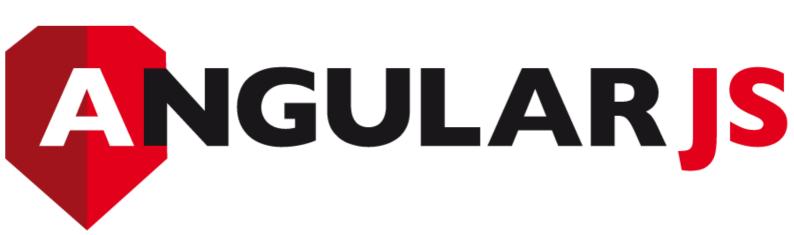

## HTML Basics, Elements, Attributes, Styles Forms, Form Elements, Input Element Types

• Input Attributes, File Paths, Script tag

**SESSION 1: INTRODUCTION TO HTML** 

- Input Attributes, File Putris
- HTML &XHTML

### **SESSION 2: INTRODUCTION TO CSS**

- CSS Introduction, Syntax, Selectors, Styling
- Pseudo class, Pseudo Elements
- CSS Tables, CSS Box Models
- CSS Opacity, CSS Navigation Bar, Dropdowns

### **SESSION 3: INTRODUCTION TO JAVASCRIPT**

- JavaScript Statements, Keywords, Functions
- JavaScript Programs, Operators, Functions
- Function Parameters, Function Return Types
- Data Types, Primitive Types

### **SESSION 4: WORKING WITH OBJECTS**

- Object Oriented Programming, Object Creation
- Adding Methods of Objects
- JavaScript Loops & Iteration
- Adding Properties of Objects
- JavaScript Conditional Statements
- Enumerating Properties, Callbacks, JSON

# CONTENTS

### **SESSION 5: ANGULAR JS BASICS**

- What is Angular JS?
- Why Angular JS?
- Why MVC matters
- MVC-The Angular JS way
- Features of Angular JS , Model-View-Controller
- My First Angular JS app

### **SESSION 6: ANGULAR EXPRESSIONS**

- All about Angular Expressions
- How to use expressions, Angular vs JavaScript

### **SESSION 7: FILTERS**

- Built-In Filters, Using Angular JS Filters
- Creating Custom Filters

### **SESSION 8: DIRECTIVES**

- Introduction to Directives, Directive Lifecycle
- Binding controls to data, Matching directives
- Using Angular JS built-in directives
- Creating a custom directive

# CONTEN

### **SESSION 9: CONTROLLERS**

- Role of a Controller, Controllers & Modules
- Attaching Properties and functions to scope
- Nested Controllers, Using Filters in Controllers
- Controllers in External Files

### **SESSION 10: ANGULAR JS MODULES**

- Introduction to Angular JS Modules
- Bootstrapping Angular JS

### **SESSION 11: ANGULAR JS FORMS**

- Working with Angular Forms, Model Binding
- Forms Events, Updating Models with a Twist
- Form Controller, Validating Angular Forms
- \$error object

### **SESSION 12: SCOPE**

- What is scope, Scope Lifecycle
- Scope Inheritance, Scope & Controllers
- Root scope, Scope Broadcasting
- Two-way data binding, Scope Inheritance
- Scope & Directives, \$apply and \$watch
- Scope Events

### **SESSION 13: DEPENDENCY INJECTION & SERVICES**

- What is Dependency Injection
- Creating Services, Factory, Service & Provider
- Using Dependency Injection, What are services
- Using Angular JS built in services

### **SESSION 14: SINGLE PAGE APPLICATION (SPA)**

- What is SPA, Pros and Cons of SPA
- Passing Parameters, Changing location
- Installing the ng Route module, Configure routes
- Resolving promises, Creating a Single Page Apps

### **SESSION 15: ANGULAR JS ANIMATION**

- ng Animate Module, CSS Transforms
- CSS Transitions, Applying Animations

### **SESSION 16: INTRODUCTION TO NODE JS**

- Introduction to Node JS
- Advantages of Node JS
- What is Node JS, Node.js Process Model
- Traditional Web Server Model

# CONTENTS

## SESSION 17: SETUP DEVELOPMENT ENVIRONMENT

- Install Node.js on Windows
- Working in REPL, Node JS Console

### **SESSION 18: NODE JS MODULES**

- Functions, Buffer, Module
- Modules Types
- Core Modules, Local Modules
- Modules Exports

### **SESSION 19: NODE PACKAGE MANAGER**

- What is NPM, Installing Packages Locally
- Installing package globally
- Adding dependency in package json
- Updating packages

### **SESSION 20: CREATING WEB SERVER**

- Creating Web Server
- Sending Requests
- Handling http requests

## CONTENTS

### **SESSION 21: FILE SYSTEM**

- read File, Writing a File
- Opening a file, Deleting a file
- Writing a file asynchronously
- Other IO Operations

### **SESSION 22: DEBUGGING NODE JS**

### **APPLICATION**

• Core Node JS Debugger

### **SESSION 23: EVENTS**

- Event Emitter class
- Inheriting Events
- Returning event emitter

### **SESSION 24: EXPRESS JS**

- Configuring Routes
- Working with Express

### **SESSION 25: SERVING STATIC RESOURCES**

- Serving Static Files
- Working with Middle War

### **TWO LIVE PROJECTS**